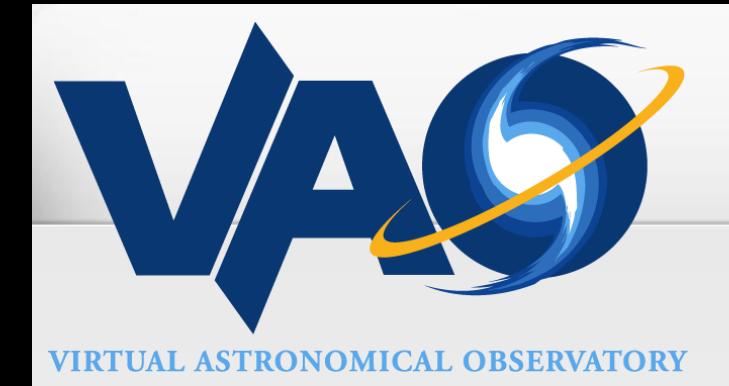

# VAOSoft: easy app installation & maintenance

### Ray Plante (VAO/NCSA) IVOA Interoperability Meeting – Naples May 2011

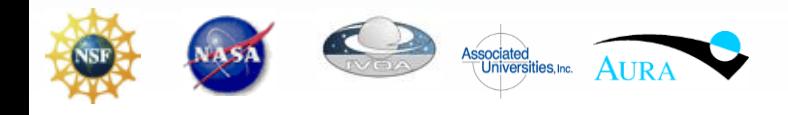

The VAO is operated by the VAO, LLC.

#### $\boldsymbol{G}$ **Motivation**

- Driven by needs of the emerging VAO testing environment
	- Automated and continuous (using Hudson/Jenkins)
	- Want testing environment to reflect the user environment
	- End user has similar needs: automatic
		- Click a button to install
- Requirements: see <http://dev.usvao.org/vao/wiki/BuildSystemDesign>
- Software distribution mechanism that is flexible
	- Handles all software dependencies in an efficient way
	- Cross-platform: Linux, Macs, Windows
	- Cross-language/Build mechanism:
		- Java (maven and ant)
		- GNU make tools (configure-make-install)
		- Python (distribtools, easy\_install)

Can build on/utilize existing build or distribution mechanism where supported

- Can install in user space

#### $\boldsymbol{G}$ VAOSoft for end users

- VAO product release practices
	- Users can download and install products in ways typical of open source products
		- Always: tar-balls that can build from source using common build mechanisms
			- configure/make, ant, maven, setup.py, easy\_install.py
		- Binary distributions where appropriate/practical
			- Jar files
			- Binary (statically-linked) tar-balls
			- rpm/deb files
		- User can take responsibility for pre-installing dependencies
			- README: "You need the following prerequisites…"
	- We provide structured descriptions of products that allow for automated deployment
- VAOSoft: "one-click" installation of applications
	- Installs apps/libraries into a unified software "stack" (VAO\_HOME)
	- Can support multiple versions of products simultaneously
	- Can remove products

## VAOSoft technical components

• Repository

 $\boldsymbol{G}$ 

- Simple web-accessible directory structure containing products
- Can contain different forms of products
	- Jar files, war files, tar-balls, zip files, RPMs, etc.
- Well-defined structure
- Leverages existing tools
	- **Apache Ivy**: mechanism for defining and retrieving software dependencies
	- **Apache Ant**: for expressing generic recipes for retrieving, installing products
		- Wrap around native build/installation tools
- Custom User Tools
	- User (one-click) installs VAOSoft to establish software stack
	- Provides tools for installing, removing other products into user space
	- Has some capacity to detect apps/tools installed outside of VAOSoft

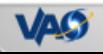

4